# **UNIT I**

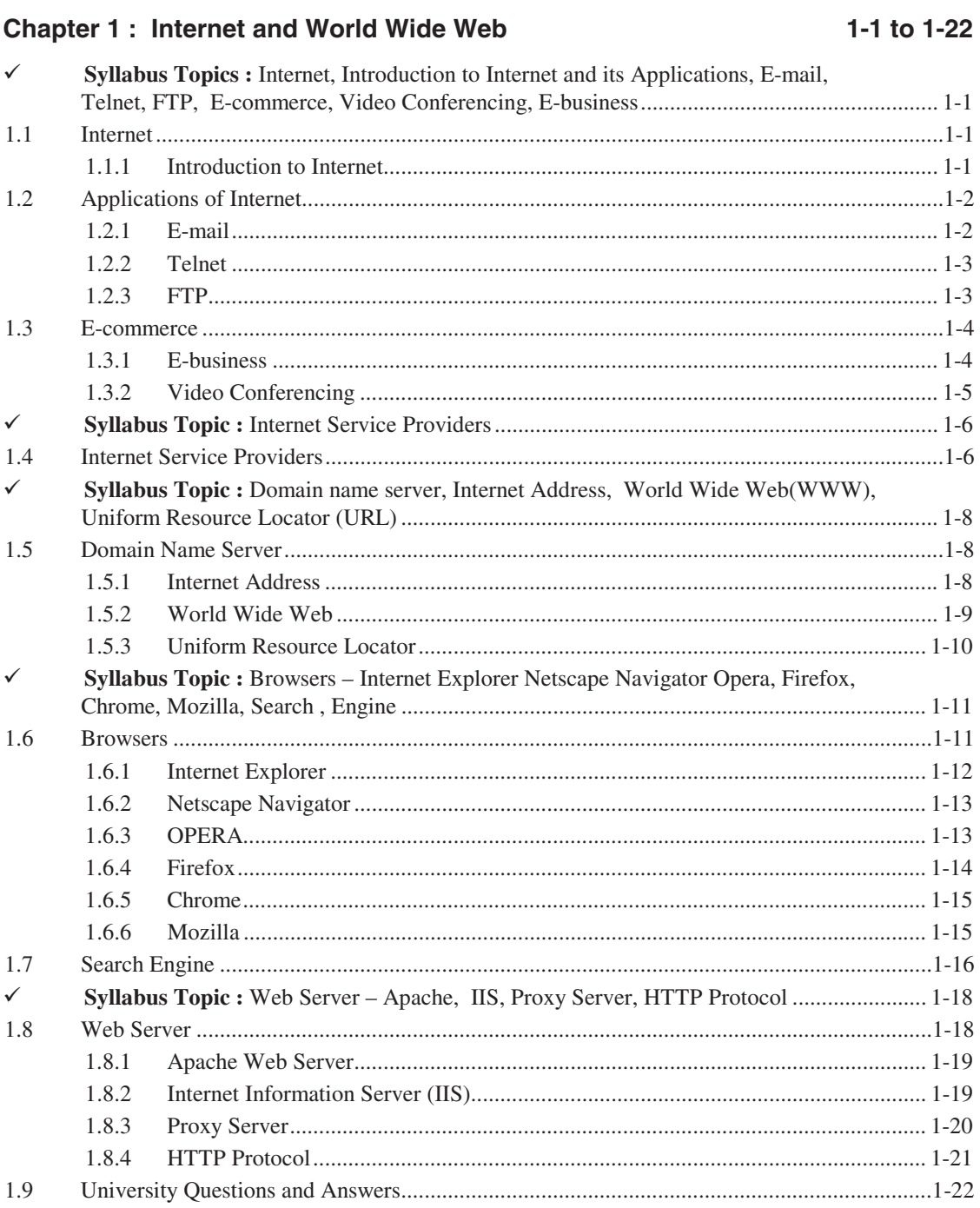

Web Programming (B.Sc.-IT-MU)

**Table of Contents** 

2-1 to 2-36

#### **Chapter 2: HTML5**  $\checkmark$  $2.1$  $2.1.1$  $2.1.2$  $2.1.3$  $2.1.4$  $\checkmark$  $2.2$  $2.2.1$  $2.2.2$  $2.2.3$  $2.2.4$  $2.3$  $2.3.1$  $2.3.2$  $233$ 2.3.4  $2.3.5$ 2.4

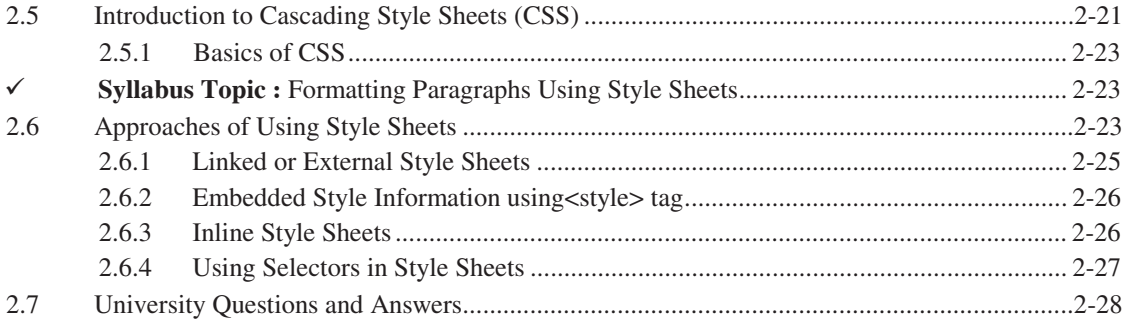

**UNIT II** 

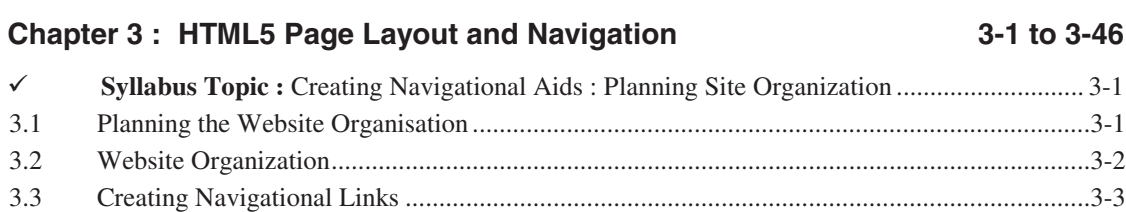

 $\overline{2}$ 

Ř Web Programming (B.Sc.-IT-MU) 3 Table of Contents **Syllabus Topic :** Creating Text Based Navigation Bar ............................................................ 3-3 3.3.1 Creating text-based Navigation Bar ........................................................................... 3-3 **Syllabus Topic** : Creating Graphical Navigation Bar .............................................................. 3-4 3.3.2 Creating Graphical Navigation Bar ............................................................................ 3-4 3.3.3 Text-based Navigation versus Graphic-based Navigation .......................................... 3-5 **Syllabus Topic :** Creating Image Maps ................................................................................... 3-5 3.4 Image and Image maps ...............................................................................................................3-5 3.4.1 Linking using an Image .............................................................................................. 3-5 3.4.2 Image Mapping Tags .................................................................................................. 3-6 **Syllabus Topic :** Redirecting to Another URL ........................................................................ 3-8 3.5 Redirecting to Another URL ......................................................................................................3-8 **Syllabus Topic** : Creating Division Based Layouts : HTML5 Semantic Tags......................... 3-9 3.6 Creating Division Based Layouts ...............................................................................................3-9 3.6.1 HTML5 Semantic Tags ............................................................................................ 3-10 **Syllabus Topic :** Creating HTML5 Semantic Layout ............................................................ 3-11 3.6.2 Creating HTML5 Semantic Layout .......................................................................... 3-11 **Syllabus Topic :** Creating Divisions ...................................................................................... 3-12 3.6.3 Creating Divisions for Web Page Layout ................................................................. 3-12 **Syllabus Topic** : Positioning and Formatting Divisions ........................................................ 3-14 3.7 Positioning and Formatting Divisions ......................................................................................3-14 **Syllabus Topic :** HTML5 Tables ........................................................................................... 3-15 3.8 HTML5 Tables ........................................................................................................................3-15 **Syllabus Topic** : Creating Tables : Creating Simple Table .................................................... 3-16 3.8.1 Creating Simple Tables ............................................................................................ 3-16 **Syllabus Topic :** Specifying the Size of the Table/ Width of the Column ............................. 3-18 3.9 Specifying Size: Height / Width of the Table ..........................................................................3-18 **Syllabus Topic :** Merging Table Cells ................................................................................... 3-19 3.10 Merging Table Cells.................................................................................................................3-19 **Syllabus Topic :** Using Tables for Page Layout .................................................................... 3-20 3.10.1 Using Tables for Page Layout .................................................................................. 3-20 **Syllabus Topic :** Formatting Tables : Applying Table Borders, Applying foreground and background fills, Changing Cell Padding, Spacing And Alignment ....................................... 3-22 3.11 CSS and HTML Tables ............................................................................................................3-22 3.12 Styling Table using <STYLE> tag ...........................................................................................3-27 **Syllabus Topic** : Forms .......................................................................................................... 3-27 3.13 Forms and Input .......................................................................................................................3-27 3.13.1 HTML Form Controls .............................................................................................. 3-28 3.13.2 Form Attributes ........................................................................................................ 3-30 **Syllabus Topic :** Creating User Forms : Creating Basic Forms ............................................. 3-31 3.13.3 Creating Basic Form ................................................................................................. 3-31

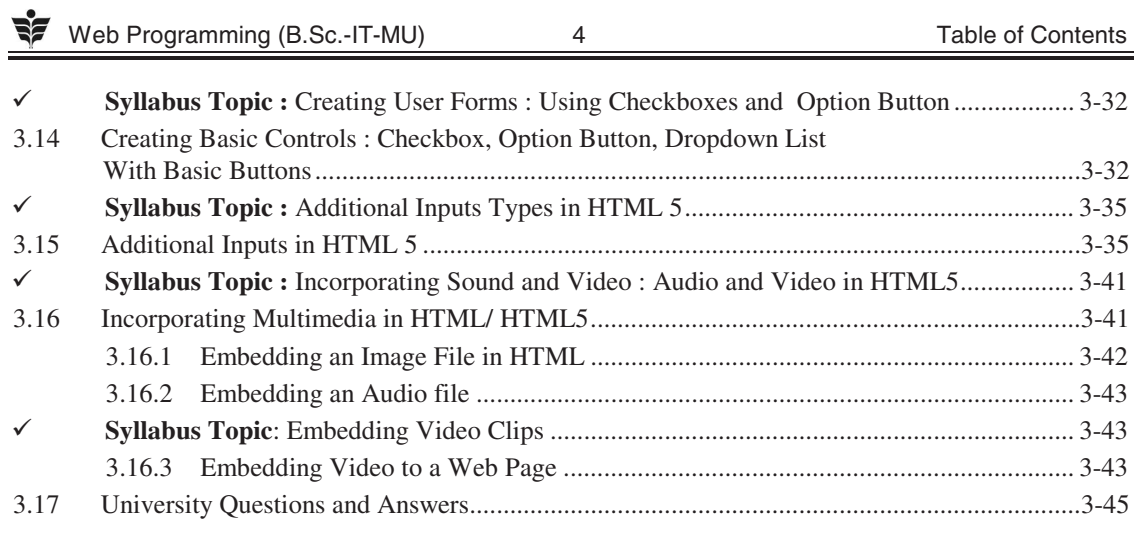

# UNIT III

## **Chapter 4: JAVASCRIPT**

## 4-1 to 4-80

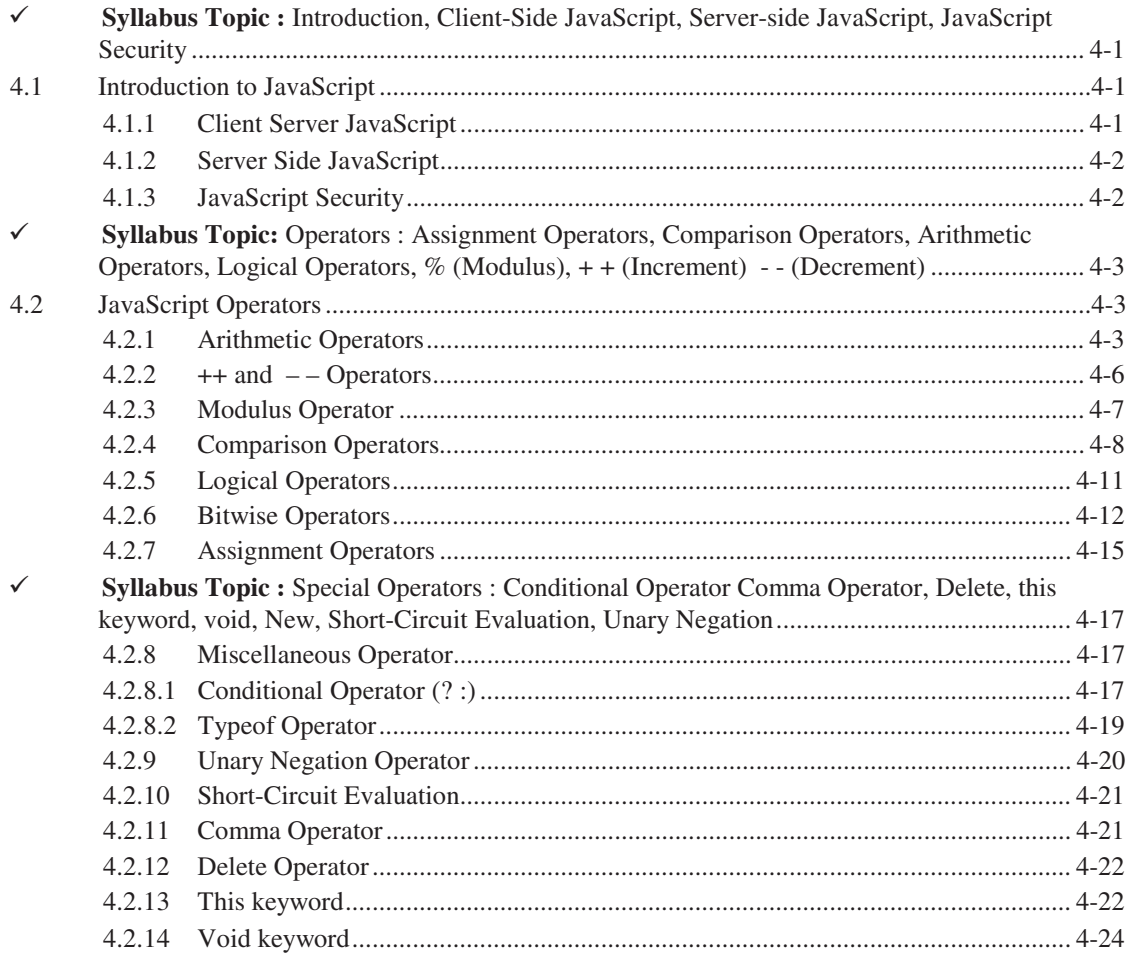

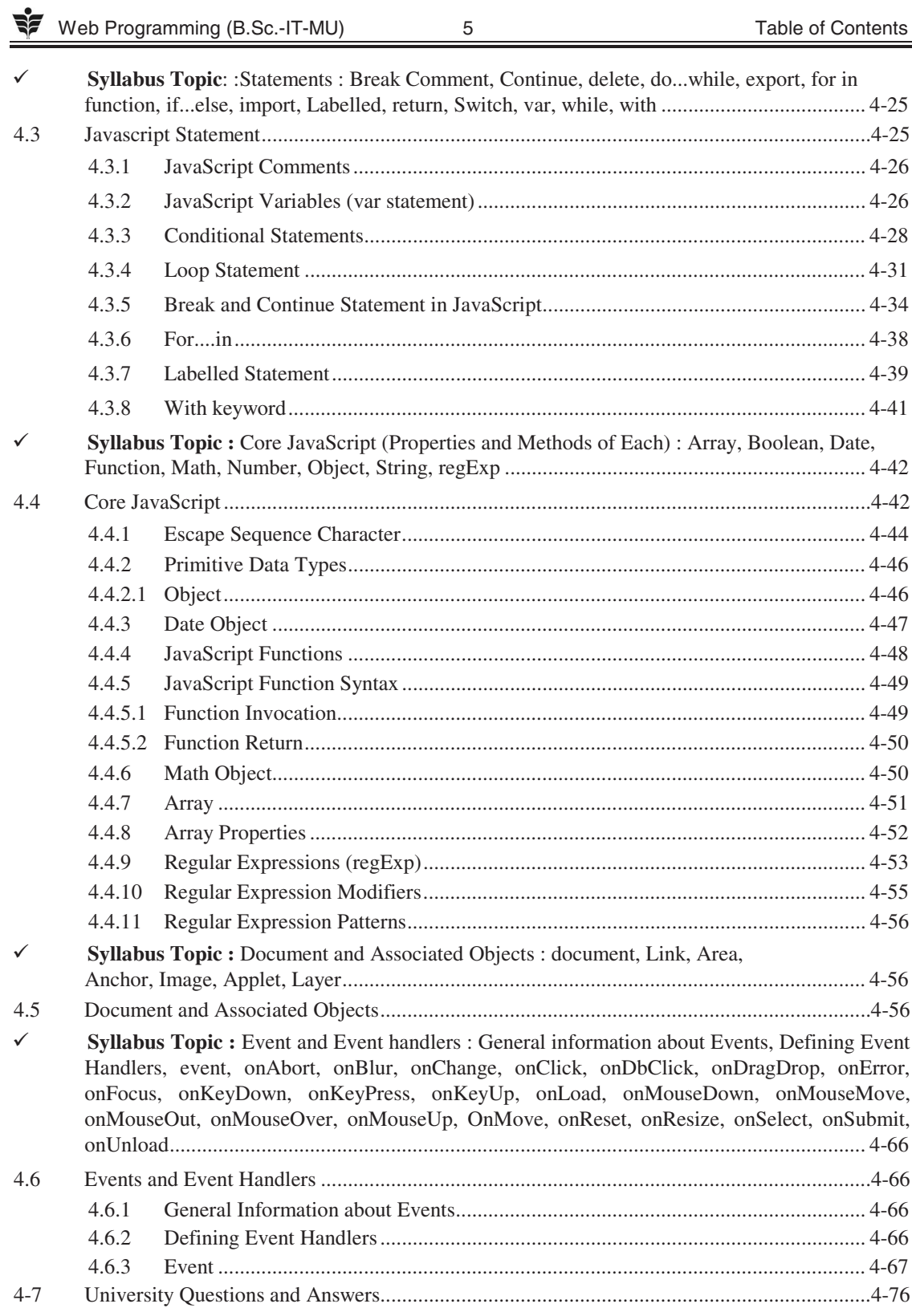

 $\overline{5}$ 

Web Programming (B.Sc.-IT-MU)

Table of Contents

**UNIT IV** 

 $\,$  6  $\,$ 

## 5-1 to 5-32

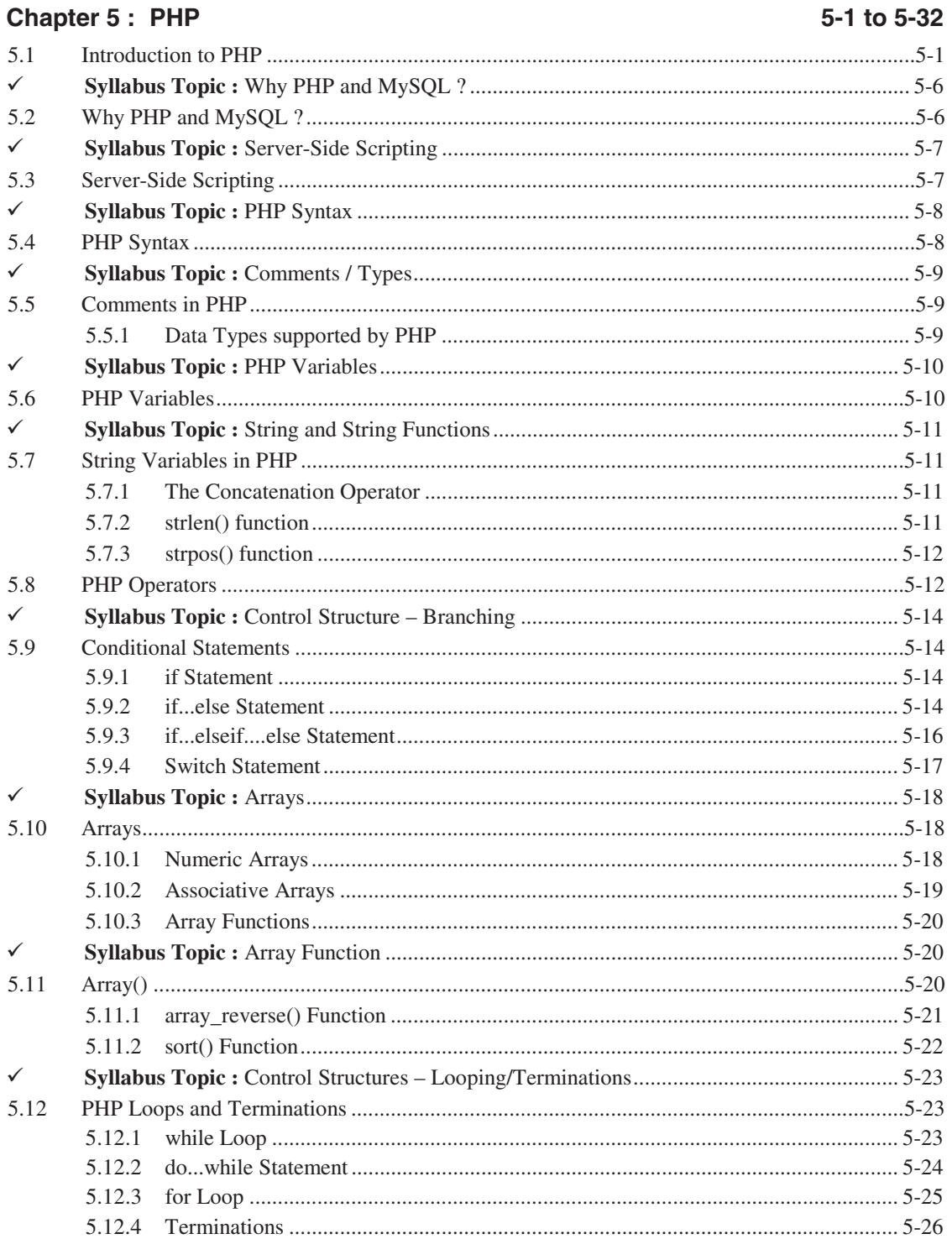

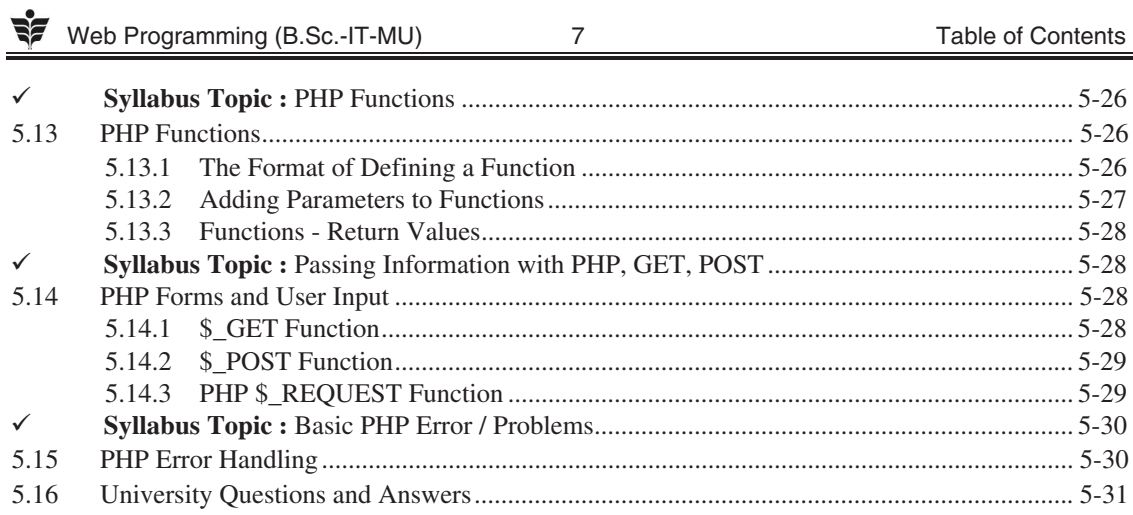

# UNIT V

## **Chapter 6: Advanced PHP and My SQL**

### 6-1 to 6-25

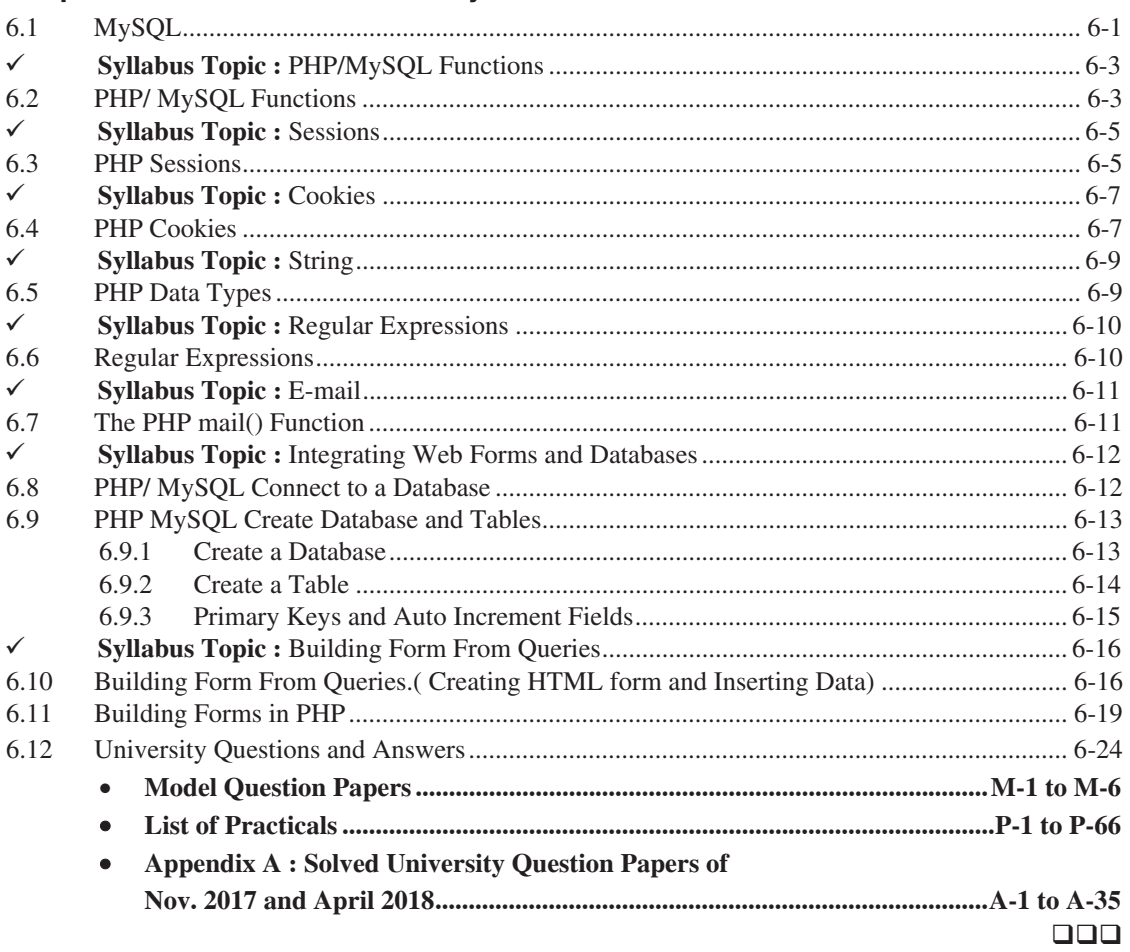

# **List of Practicals**

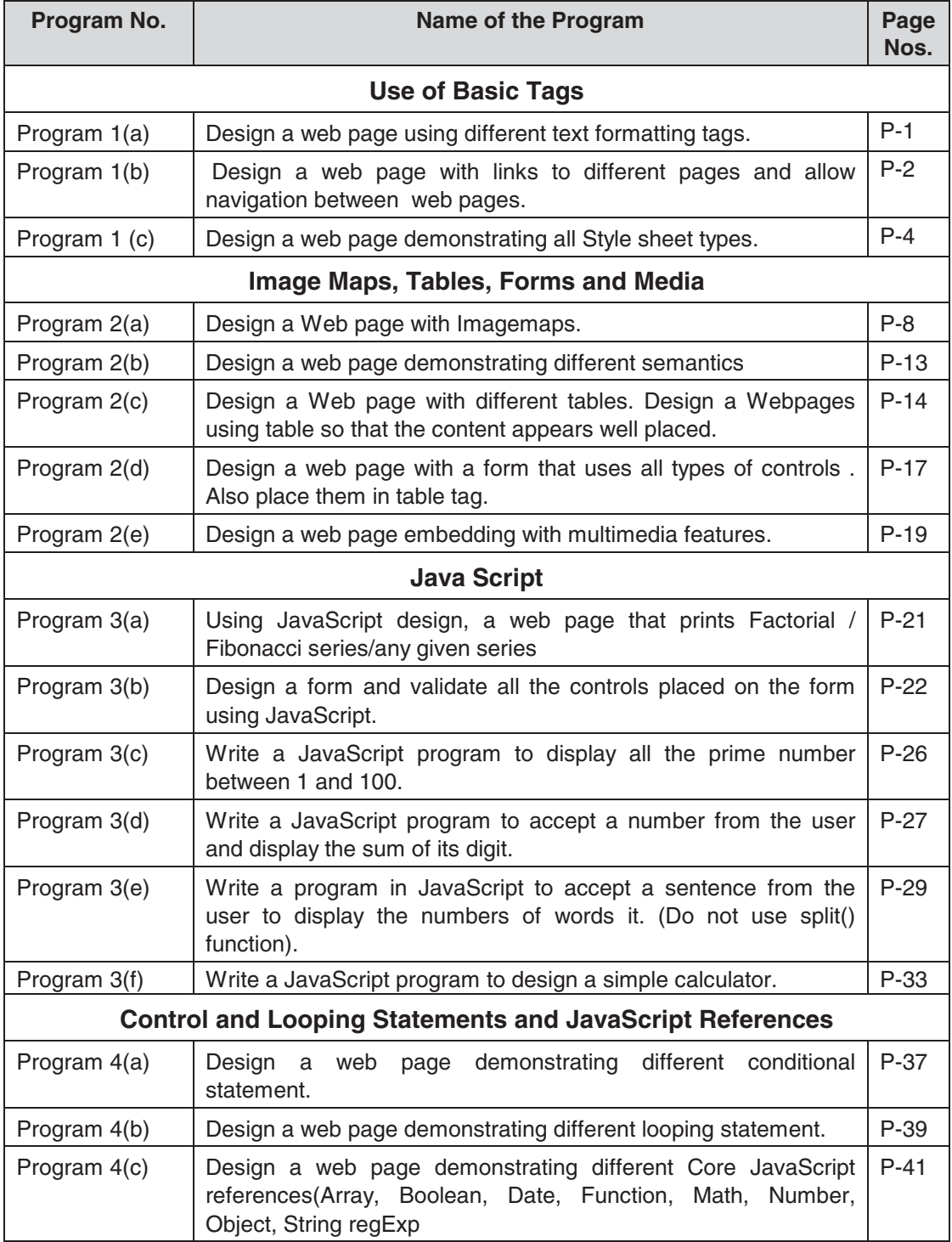

Web Programming (B.Sc.-IT-MU) 9 Table of Contents

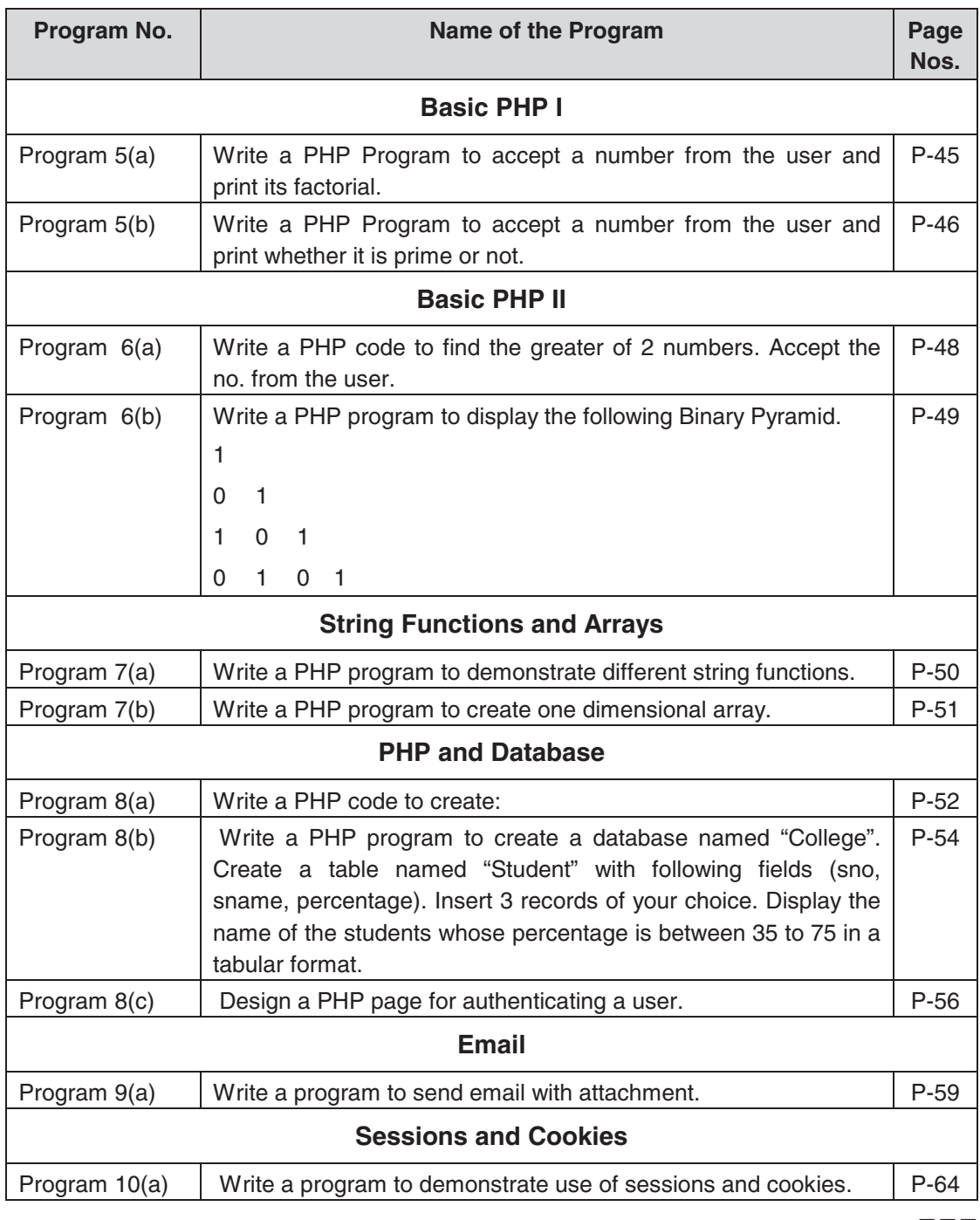

 $\Box\Box\Box$